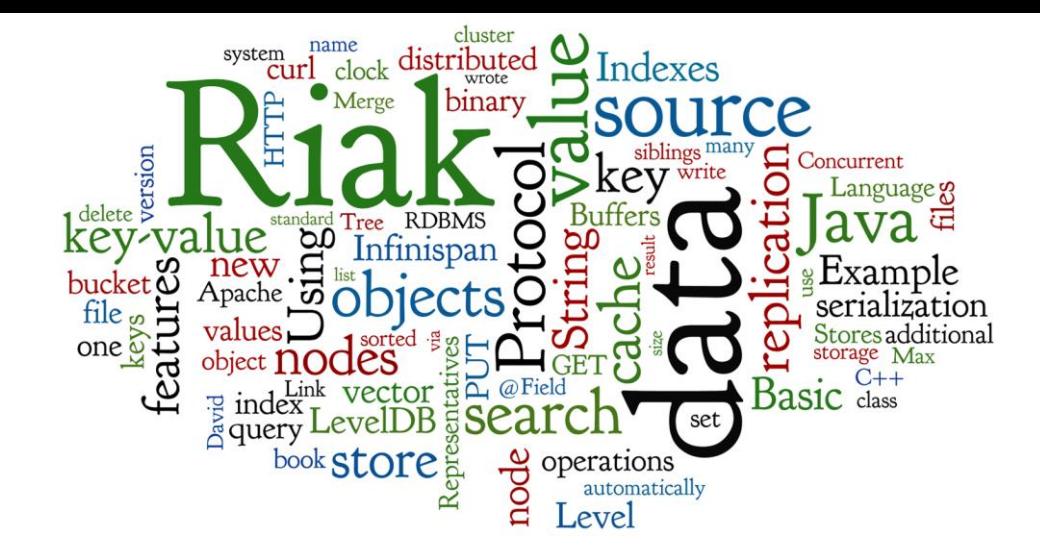

# **Key-value Stores II**

Embedded, Distributed, and In-memory Stores

Lecture 5 of *NoSQL Databases* (PA195) David Novak & Vlastislav Dohnal Faculty of Informatics, Masaryk University, Brno

## **Key-value Stores: Basics**

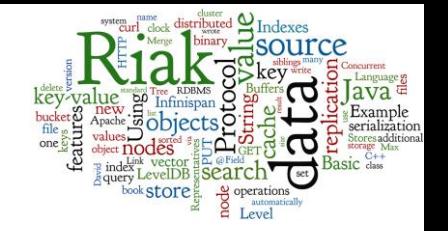

- A simple hash table (map), primarily used when all accesses to the database are via primary key ○ key-value mapping
- In RDBMS world: A table with two columns:
	- $O$  ID column (primary key)
	- DATA column storing the value (unstructured BLOB)
- Basic operations:
	- $\circ$  Get the value for the key value: = get (key)
	- $o$  Put a value for a key  $u$  put (key, value)
	-

o Delete a key-value delete (key)

## **Querying**

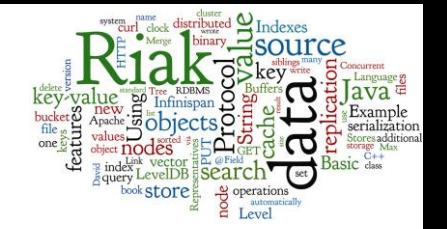

- We can query by the key
- To query using some *attribute* of the value is not possible (in general)
	- We need to read the value to test any query condition
- What if we do not know the key?
	- Some systems support additional functionality
		- Using some kind of additional index (e.g., full text)
		- The data must be indexed first
		- Example later: Riak search

# Techniques in Distributed StoreS

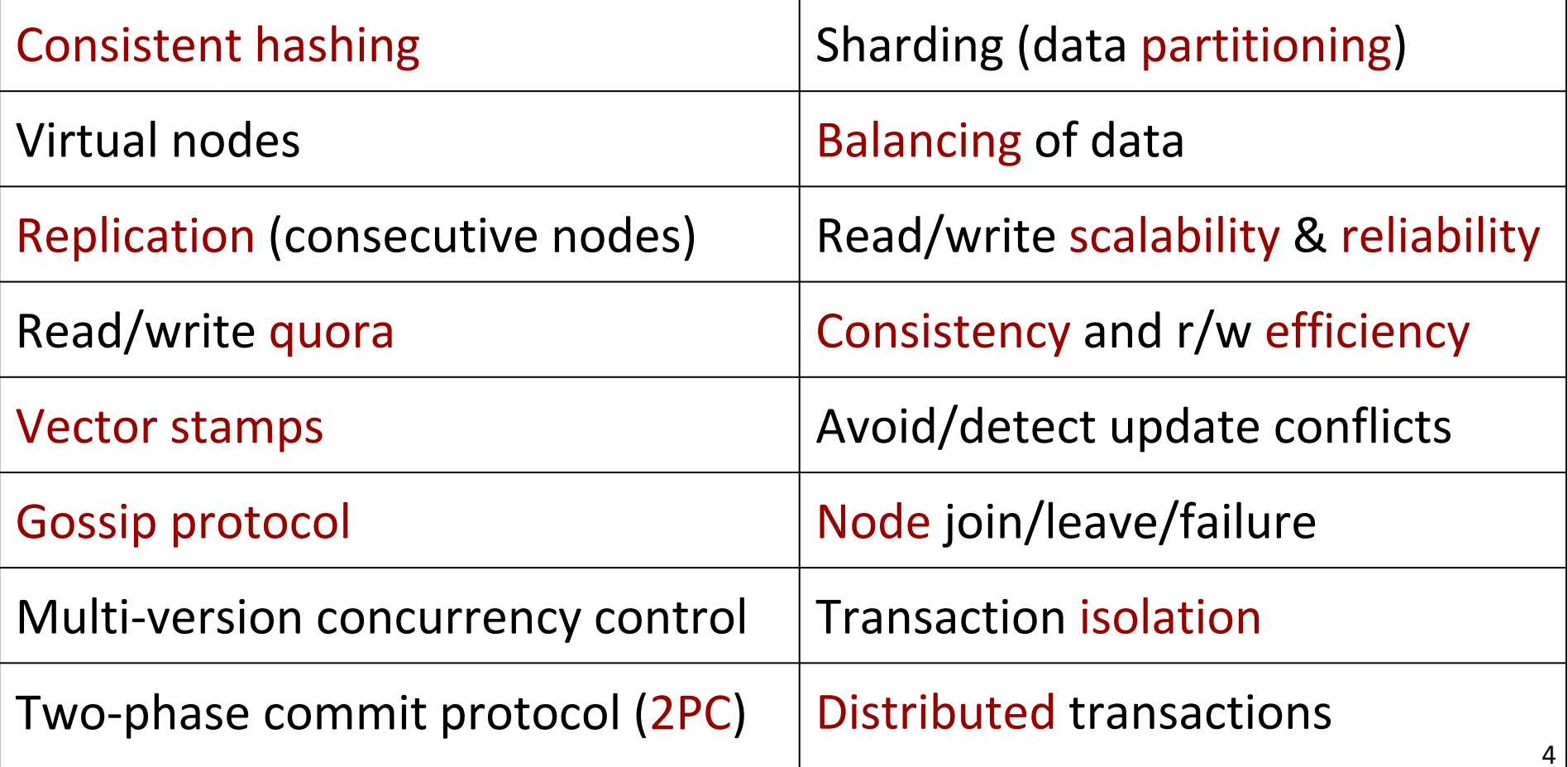

replication

**Value**<br><sub>operation</sub>

conflict

management

te Of hashing

ue

vnamo Riak

Consistent hash

keys<sup>\$</sup> Stamps

Ranked list: <http://db-engines.com/en/ranking/key-value+store> 5

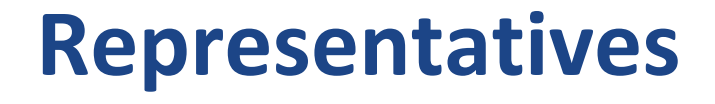

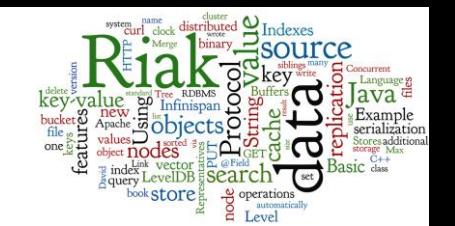

**levelps** 

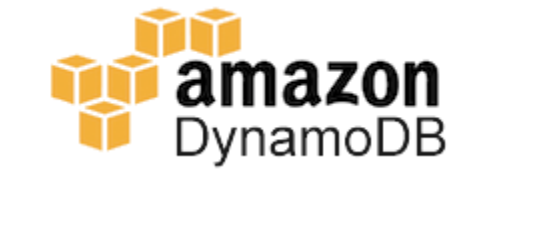

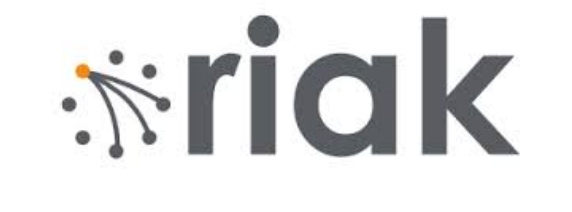

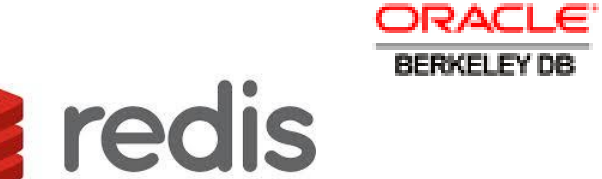

**NEMCACHED** 

**Project Voldemort**

 $\chi$  Infinist

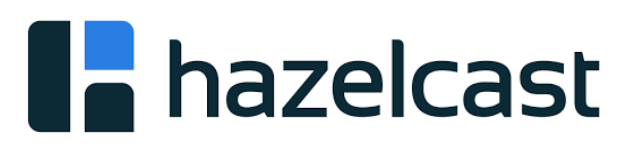

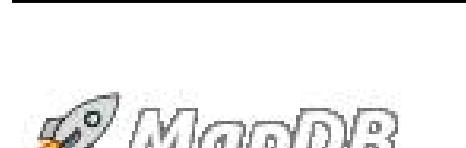

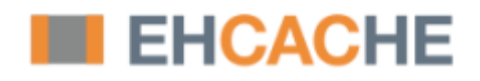

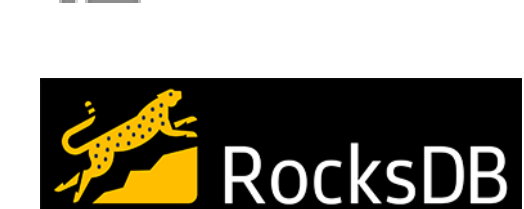

12 $^c$ 

## **Agenda**

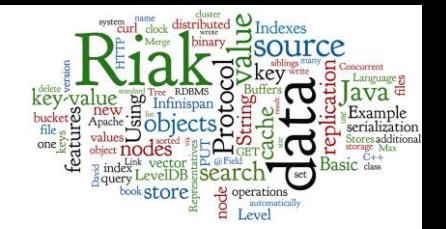

- Embedded local storages
	- LevelDB
		- Local storage for many systems, Log-structured Merge Tree
- Distributed key-value Stores representatives
	- Riak
		- Basics, Riak Links & Indexes & Riak Search, Internal features
	- Infinispan
		- Basic features, example, advanced features, indexing & searching
- Memory caches
	- Memcached
- Serialization: Protocol Buffers, Apache Thrift

## **Embedded Stores**

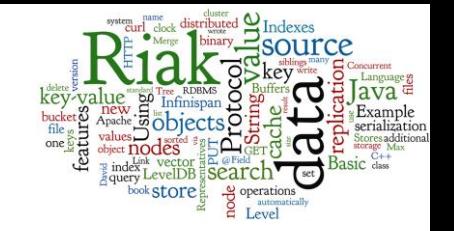

- The database system is actually a library ○ One programming language, possibly wrapper in other lang
- We can use it directly in our application ○ It is embedded within the application
- Advantage:
	- Speed: the fastest connection between application and DB
- Disadvantages:
	- Database cannot be distributed
		- actually, embedded database nodes can form a distributed storage
	- Database cannot be shared by two applications

# **Embedded Stores: Representatives**

- Embedded local storages
	- LevelDB
		- Local storage for many systems, Log-structured Merge Tree
		- $C++$
	- MapDB
		- Java project, one-man show
		- memory-mapped file storage
	- RocksDB
		- Embeddable persistent key-value store
		- **Facebook**
		- C++, but also connector from Java

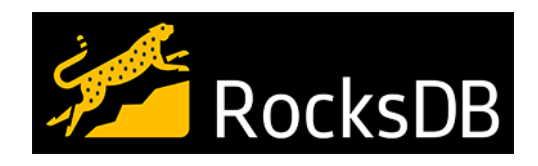

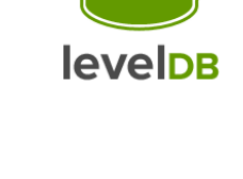

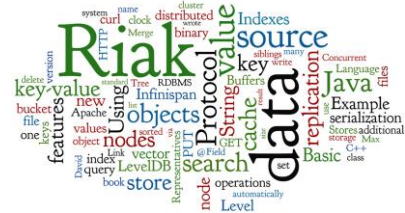

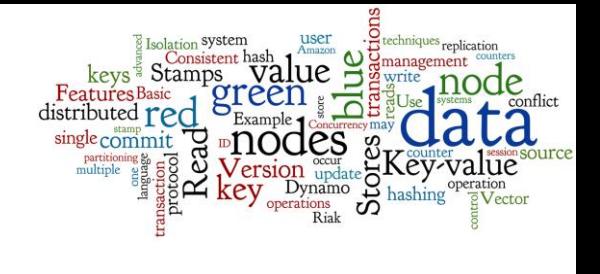

### **Representative: LevelDB**

## **LevelDB: Basics**

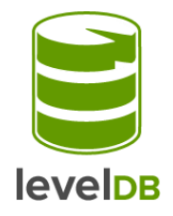

- Embedded key-value store (string to string)
	- Using ideas from Google's BigTable
	- Developers: Jeffrey Dean and Sanjay Ghemawat from Google
- Initial release date: 2011
- License: New BSD Licence
- Language: C++
- LevelDB is a backend for Google Chrome's IndexDB

<http://github.com/google/leveldb> <http://db-engines.com/en/system/LevelDB>

## **LevelDB: Fundamental Features**

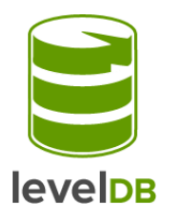

- Basic architecture is a LSM Tree (see below)
- Sorted by keys
- Arbitrary byte arrays
- Basic operations: Get(), Put(), Del(), Batch()
- Bi-directional iterators

## **Log-structured Merge Tree**

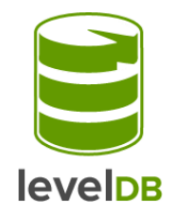

Log-structured Merge Tree (LSM Tree)

- data structure for indexed access to data files ○ can handle high write frequency
- writes applied to a sorted structure in memory ○ regularly synchronized to a sorted disk storage
- read ops merge data from memory & disk

O'Neil, Patrick E.; Cheng, Edward; Gawlick, Dieter; O'Neil, Elizabeth (June 1996). "The logstructured merge-tree (LSM-tree)". Acta Informatica 33 (4): 351–385.

## **LevelDB: Basic Architecture**

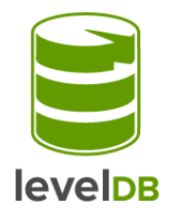

- Writes go straight into a log
- Log is flushed to sorted table files (SSTables)
- Reads merge the log and the SSTable files

● Cache speeds up common reads

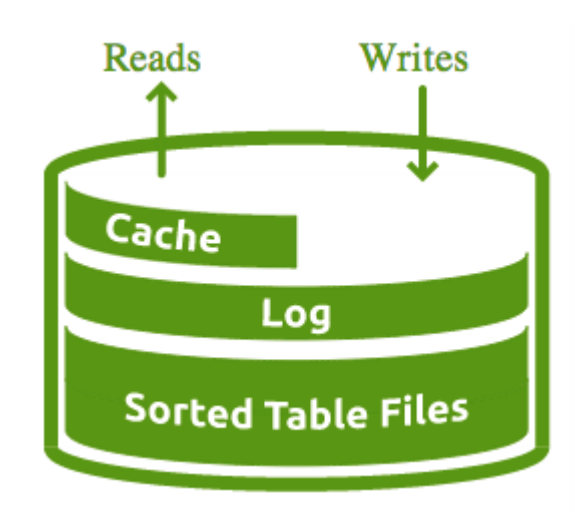

## **Basic Storage: SSTable Files**

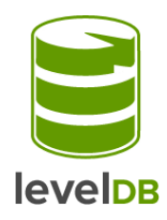

Sorted String Table (SSTable) Files:

- Limited to ~2MB each
- Divided into 4K blocks
- Final block is an index
- Bloom filter used for lookups

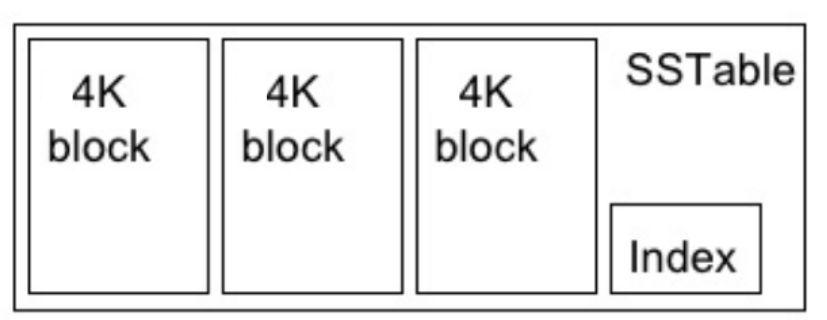

## **Levels in LevelDB**

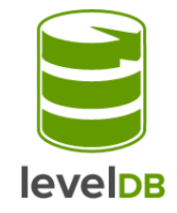

**Log:** Max size of 4MB then flushed into a set of Level 0 SSTables

**Level 0:** Max of 4 SST files then the files compacted into Level 1

**Level 1:** Max total size of 10MB then the files compacted into L2

**Level 2:** Max total size of 100MB then the file compacted into L3

**Level 3+:** Max total size of 10x previous level size then the Reads Writes

files compacted into next level.

 $0 \rightarrow 4$  SST,  $1 \rightarrow 10M$ ,  $2 \rightarrow 100M$ ,  $3 \rightarrow 1$ G,  $4 \rightarrow 10$ G,  $5 \rightarrow 100$ G,  $6 \rightarrow 1$ T,  $7 \rightarrow 10$ T, ...

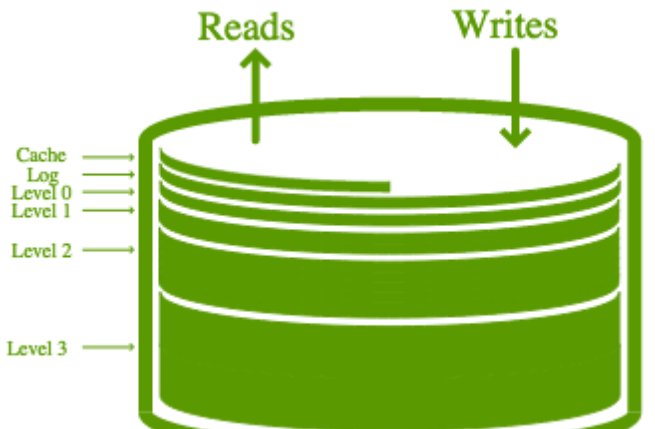

## **LevelDB: Universal Backend**

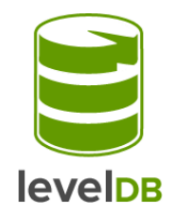

- LevelDB is a popular backend storage for many (distributed) database systems
	- Web browser IndexDB (in Chrome)
	- Riak, Infinispan
	- LevelUp/LevelDown for Node.js
	- etc.

## **Agenda**

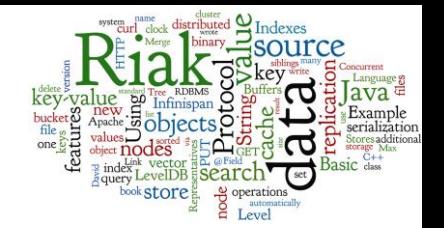

- Embedded local storages
	- LevelDB
		- Local storage for many systems, Log-structured Merge Tree
- Distributed key-value Stores representatives
	- Riak
		- Basics, Riak Links & Indexes & Riak Search, Internal features
	- Infinispan
		- Basic features, example, advanced features, indexing & searching
- Memory caches
	- Memcached
- Serialization: Protocol Buffers, Apache Thrift

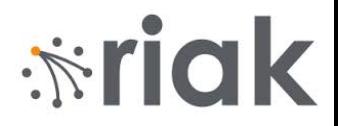

### **Distributed K-V Store: Riak**

## **Riak: Basic Information**

- Open source, distributed key-value database
	- Company Basho, first release: 2009
	- OS: Linux, BSD, Mac OS X, Solaris
- Language: Erlang, C, C++, some parts in JavaScript
- **Built-in support for MapReduce**
- Provides a full-text search engine on the data ○ "Riak search"

*<u><b>\*riak</u>* 

# *<u><b>\*riak</u>*

# **Riak: Basic Mission**

### ● Availability

○ Riak replicates and retrieves data intelligently so it is available for read/write operations, even in failure conditions

### ● Fault-Tolerance

○ You can lose access to many nodes due to network partition or hardware failure without losing data

#### **Operational Simplicity**

○ Add new machines to your Riak cluster easily without incurring a larger operational burden

### ● Scalability

○ Riak automatically distributes data around the cluster and yields a near-linear performance increase as you add capacity source: <https://riak.com/> 20

# $\dot{N}$ riak

## **Riak: Basics**

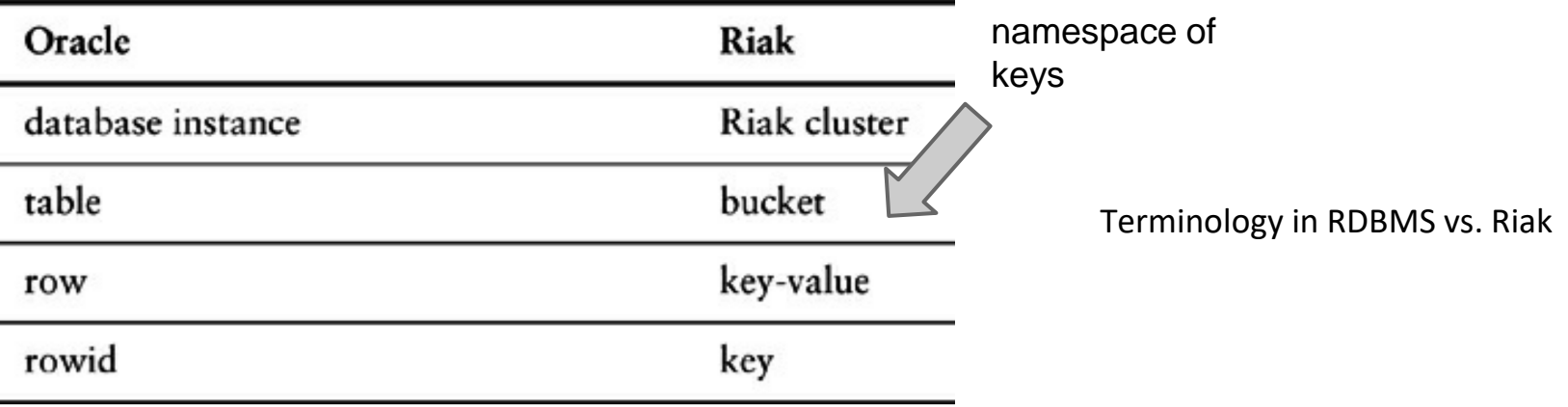

- $\bullet$  Stores keys into buckets = a namespace for keys
	- Like tables in a RDBMS, directories in a file system, …
	- Bucket has its own properties
		- n\_val replication factor
		- allow mult allowing concurrent updates

$$
\blacksquare \quad \ldots
$$

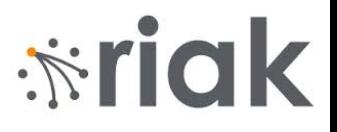

## **Riak: Interaction with the DB**

- Default: HTTP Interface (Web services)
	- GET (retrieve value), PUT (update), DELETE (delete), ...
	- example:

http://localhost:8098/buckets/test/keys/mykey

- Native Erlang interface
- Connectors from many (not) standard languages ○ C, C#, C++ , Clojure, Dart, Go, Groovy, Haskell, Java, JavaScript, Lisp, Perl, PHP, Python, Ruby, Scala, Smalltalk

# $\dot{N}$ riak

# **Riak: Additional Functionality**

- Riak can have several types of local storage
	- typically referred to as backends
	- memory, LevelDB, etc.
- Riak has additional functions to work with values
	- Riak links
	- Indexes
	- Riak search

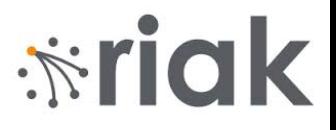

## **Riak: Links**

- A way to create relationships between objects ○ Like foreign keys in RDBMS or associations in UML
- Attached to objects via HTTP header "Link"

● Add a book and link to its author:

curl -X PUT http://localhost:8098/buckets/books/keys/NoSQL d '{"title": "Big Data a NoSQL databáze", "year": "2015"}' - H 'Link: </buckets/authors/keys/David>; riaktag="wrote"'

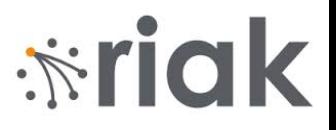

## **Riak: Link Walking**

- Locate a key and then continue by link(s) ○ target specification: /bucket,linktype,[0/1]
- Find the authors who wrote book NoSQL

curl -i http://localhost:8098 /buckets/books/keys/NoSQL/authors,wrote,1

- Restrict to bucket authors
- Restrict to tag wrote
- *1 = include this step to the result*

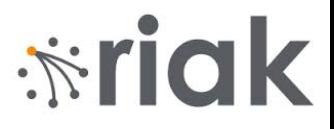

## **Riak: Indexes**

- Secondary indexes on the values
	- Search key-value pairs based on the content
- Indexes kept locally on every virtual node
- Types of indexes:
	- 1. integer index (search by value or interval of values)
	- 2. binary index (search by any type of value)
	- 3. fulltext index (Riak search)

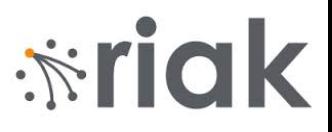

# **Riak: Indexes (2)**

- Indexes cannot be managed automatically ○ Because there is no schema on the values
- When inserting a value, one can use index ○ In HTTP API, use special HTTP headers

curl -X PUT http://localhost:8098/buckets/authors/keys/David -H 'x-riak-index-surname\_bin: Novak' -H 'x-riak-index-phone\_int: 5062' -d '{"name": "David", surname "Novák", "phone ext": 5062 }'

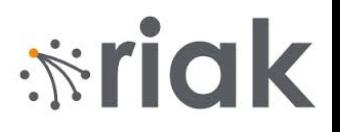

## **Riak Search: Fulltext via Solr**

- Riak provides a distributed, full-text search engine
	- Implemented using Solr (Lucene)
	- Inserted values are indexed automatically
	- ...and then search the data by "terms"
- Key features:
	- Different parsers for different mime types
		- JSON, XML, plain text, …
	- Exact match queries: "Bus"
	- Wildcards: "Bus\*", "Bus?"
	- Prefix matching, proximity searches, range queries...

Documentation:<https://docs.riak.com/riak/kv/2.2.3/developing/usage/search/index.html> 29

# $\frac{1}{2}$ riak

# **Riak: Internal Features**

- Let us have a look behind the scene of Riak
	- Consistent hashing
		- and virtual nodes
	- Peer-to-peer (masterless) data replication
	- Read/Write Quorums
	- Hinted handoffs
		- High availability
	- Vector clocks
		- Riak siblings
	- Gossip protocol
	- Query processing
	- Riak Enterprise

## **Consistent Hashing**

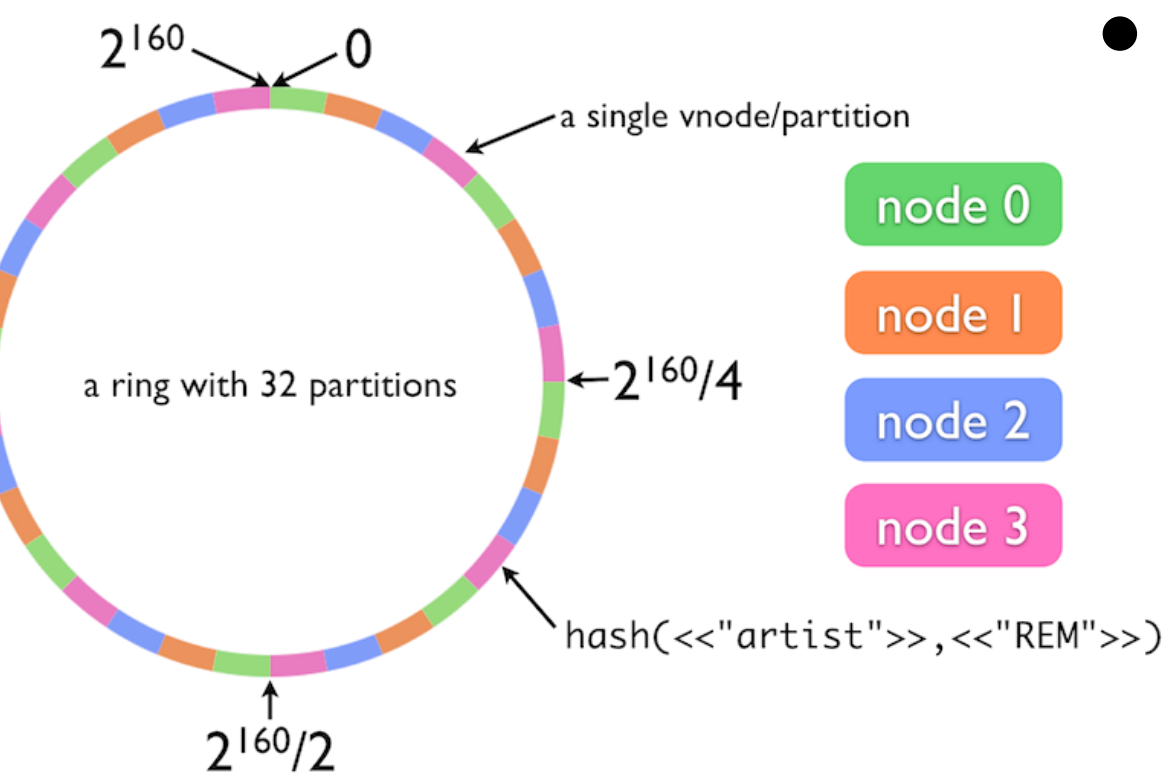

### Data Partitioning

- consistent hashing into [0, 2<sup>160</sup>]
- data balancing achieved by virtual nodes (vnode)

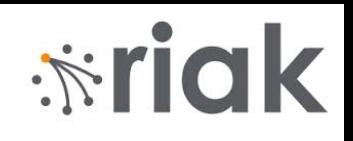

### **P2P Replication**

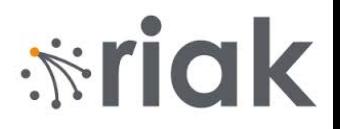

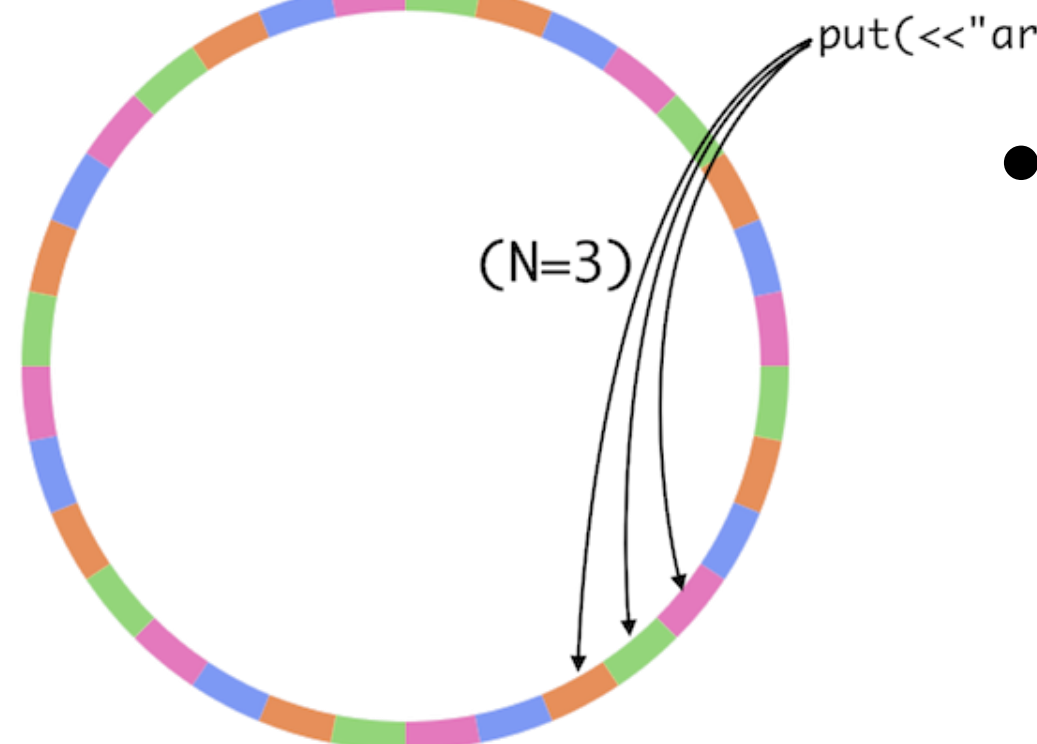

put(<<"artist">>,<<"REM">>)

### ● Data Replication

- to subsequent nodes
- replication factor n\_val
- n\_val can be set per bucket or per object
- peer-to-peer "masterless" replication

## **Hinted Handoffs**

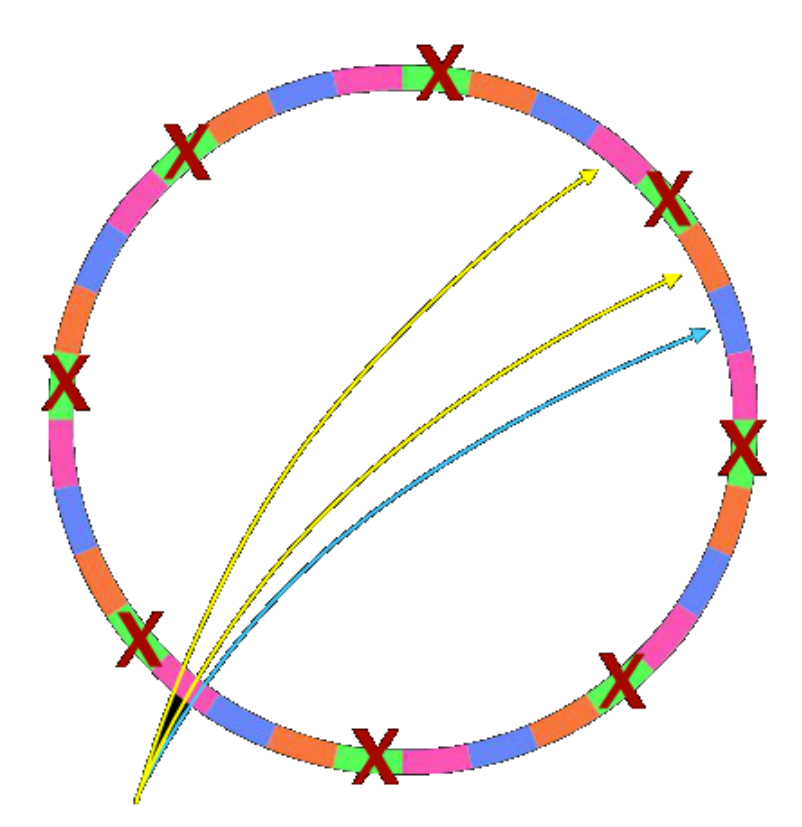

 $put(*<*"artist">>,*<*"REM">>)$ 

● Goal: High availability

- Hinted handoff
	- 1. In case of node failure
	- 2. Neighboring nodes temporarily take over storage operations
	- 3. When the failed node returns, the updates received by the neighboring nodes are handed off to it

*<u><b>\*riak</u>* 

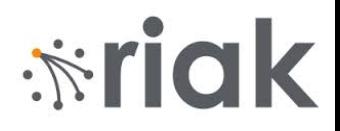

## **Vector Clocks**

- Any node is able to receive any request ○ We need to know which version of a value is current
- When a value stored, it is tagged with a *vector clock* curl http://localhost:8098/raw/plans/dinner -X PUT --data "Wednesday"

```
curl -i http://localhost:8098/raw/plans/dinner
HTTP/1.1 200 OK
X-Riak-Vclock: a85hYGBgzGDKBVIsrLnh3BlMiYx5rAzLJpw7wpcFAA==
Content-Type: text/plain
Content-Length: 9
```
# *<u><b>ixrigk</u>*</u>

# **Vector Clocks (2)**

- For each update, Riak can determine:
	- Whether one object is a direct descendant of the other
	- Whether the objects are descendants of a common parent
	- Whether the objects are unrelated in recent heritage
- If the objects are unrelated then Riak can:
	- Auto-repair data
	- Provide the data to the user to decide

```
curl -X PUT -H "X-Riak-ClientId: Ben"
```

```
-H "X-Riak-Vclock:
```

```
a85hYGBgzGDKBVIsrLnh3BlMiYx5rAzLJpw7wpcFAA=="
http://localhost:8098/raw/plans/dinner --data "Tuesday"
```
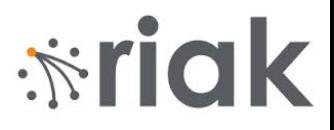

# **Riak: Siblings**

- Siblings of objects are created in case of:
	- **Concurrent writes** two writes occur simultaneously with same vector clock value
	- **Stale vector clock** stale v. clock value provided by client
	- **Missing vector clock** write without a vector clock
- When retrieving an object we can:
	- Retrieve all siblings
	- Resolve the inconsistency

# *<u><b>\*riak</u>*

# **Riak: Request Sharing**

- $\bullet$  Each node can be a coordinating  $vnode = node$ responsible for a request
	- Finds the vnode for the key according to hash
	- Finds vnodes where other replicas are stored – next N-1 nodes
	- Sends a request to all vnodes
	- Waits until enough requests returned the data
		- To fulfill the read/write quorum
	- Returns the result to the client

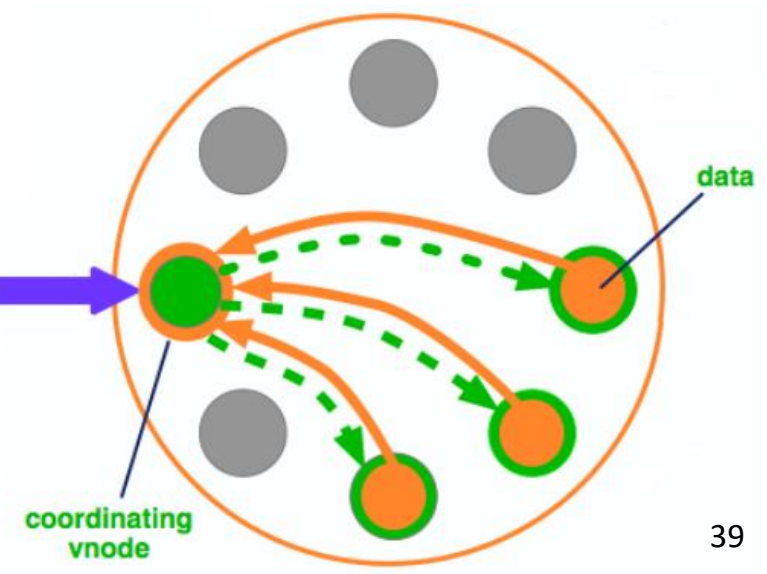

# $\dot{N}$ riak

# **Riak Enterprise**

- Commercial extension of Riak
- Adds support for:
	- Multi-datacenter replication
		- Using more clusters and replication between them
		- $\blacksquare$  Real-time replication incremental synchronization
		- Full-sync replication  $-$  entire data set is synchronized
	- SNMP monitoring
		- Simple Network Management Protocol
	- JMX monitoring
		- Java Management Extensions

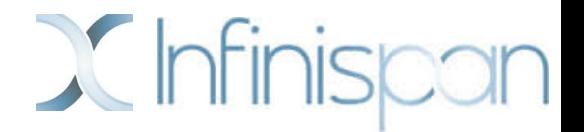

### **Distributed K-V Store: Infinispan**

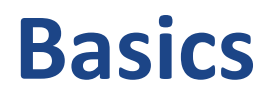

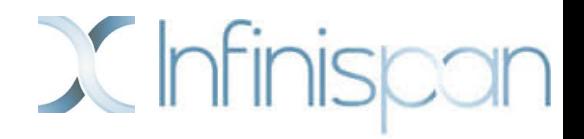

- Developer: Red Hat, open source community ○ Originally developed as a memory-based cache for JBoss
- Initial release date: 2009, current version 12.1
- License: Apache version 2
- Language: Java
	- embedding to Java application OR
	- external service via various APIs (REST service, Memcached protocol, Hot Rod) OR
	- connectors: Groovy, Scala

<http://infinispan.org/> <http://db-engines.com/en/system/Infinispan> 43

## **Infinispan: Hello World**

}

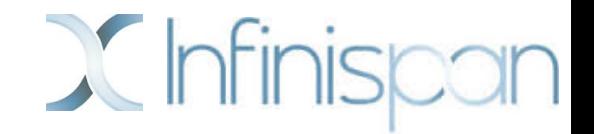

```
public static void main(String args[]){
    Cache<String, Object> store = 
                 new DefaultCacheManager().getCache();
    store.put("key1", new MyClass("value1"));
    store.put("key2", "value2");
    if (store.containsKey("key1")) {
         Object result = store.get("key2");
         store.removeAsync("key2");
    }
    store.replaceAsync("key2", "value3");
    store.clear();
```
# **Infinispan: Features (1)**

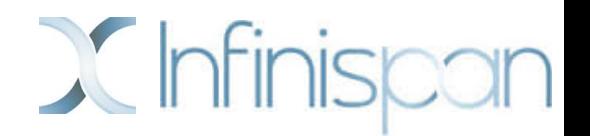

### ● Running in cluster

- auto-sharding (distribution mode)
	- basically "consistent-hashing" (customizable)
	- fixed number of "segments" (like "vnodes" in Riak)
- replication master/slave (primary/backup owners)
	- synchronous (write through), asynchronous (write back/behind)

#### ● Persistence

- originally only memory-based, now fully configurable
	- file system store, JDBC store, LevelDB, JPA cache store,...
- JBoss marshalling (serialization) of Java objects

# **Infinispan: Features (2)**

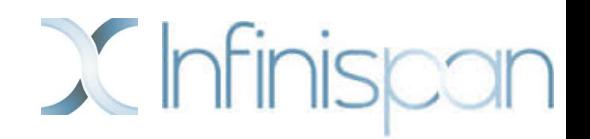

#### ● Cache features

- eviction/expiration (remove objects automatically)
	- either when the cache is full (LRU)
	- or after some time (lifespan of an entry)
- invalidation mode
	- a special type of cluster mode
	- when a value changes, other nodes are informed that their data is stale
- L1 cache
	- each node keeps a local cache of key/values retrieved from other nodes

### ● MapReduce

- full support of MapReduce processing
	- very efficient since version 7.0  $46$

## **Concurrent Operations**

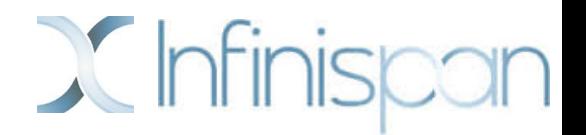

- Full transactional processing
	- Java Transaction API (JTA)
	- X/Open Extended Architecture (X/Open XA)
	- optimistic vs. pessimistic transactions
	- deadlock detection
	- Two-phase commit protocol (2PC)
- Distributed Execution Framework
	- executing a "Callable" on "nodes storing given set of keys"
	- compatible with standard Java Execution Framework

# **Concurrent Operations (2)**

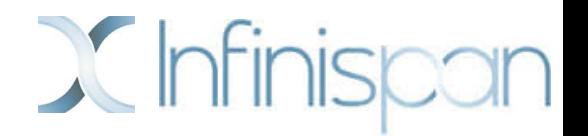

- Multi-version Concurrency Control (MVCC)
	- a technique to solve concurrent access to data
	- faster than strict use of r/w locks
	- popular in many (RDBMS) databases
- For transactions, user can choose isolation levels:
	- READ\_UNCOMMITED
		- don't use transactions at all
	- READ\_COMMITED (default)
		- any transaction does see new value immediately after its commit
	- REPEATABLE\_READS
		- using MVCC, the transaction does see the same values all the time  $\frac{48}{48}$

# **Infinispan: Querying**

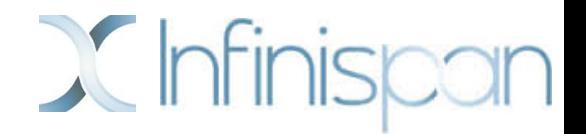

- Additional indexes
	- to provide search over stored values
	- using Hibernate Search technology
	- ...and Lucene
- Vice versa:
	- Infinispan can serve as a distributed storage for Lucene

## **Example: Indexing**

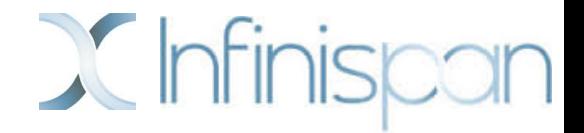

```
// A class to be indexed is annotated with @Indexed
// then you pick which fields and how to index them
@Indexed
public class Book {
  @Field String title;
  @Field String description;
  @Field @DateBridge(resolution=YEAR) Date publicationYear;
  @IndexedEmbedded Set<> authors = new HashSet<Author>();
}
```

```
public class Author {
   @Field String name;
   @Field String surname;
}
```
## **Example: Searching**

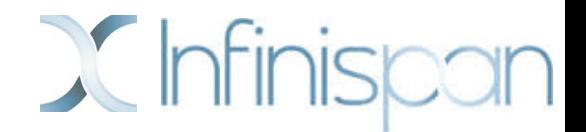

### Task: Find books on "book on scalable query engines"

SearchManager searchManager = Search.getSearchManager(store);

// create a query via Lucene APIs or using builder QueryBuilder qBuilder =

searchManager.buildQueryBuilderForClass(Book.class).get();

```
Query luceneQ = qBuilder.phrase()
  .onField("description").andField("title")
  .sentence("book on scalable query engines").createQuery();
CacheQuery res = searchManager.getQuery(luceneQ, Book.class);
```

```
// and there are your results!
List objectList = resuist();
```
## **Agenda**

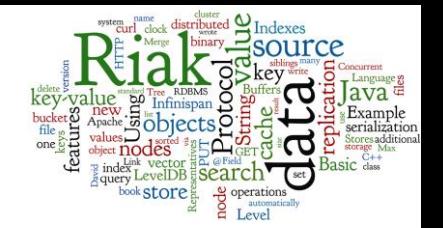

- Embedded local storages
	- LevelDB
		- Local storage for many systems, Log-structured Merge Tree
- Distributed key-value Stores representatives
	- Riak
		- Basics, Riak Links & Indexes & Riak Search, Internal features
	- Infinispan
		- Basic features, example, advanced features, indexing & searching

### ● Memory caches

- Memcached
- Serialization: Protocol Buffers, Apache Thrift

## **Memory Caches**

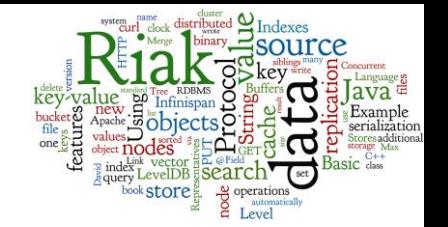

The typical cache systems are:

- In-memory, distributed key-value stores
- Can be used to speed-up:
	- 1. Web access to your system
	- 2. Data access from different components of your system

#### ● Typical features:

- Limited size, FIFO or LRU algorithms
- Limited validity of the key-value pair (e.g., 1 hour)

# **Memory Caches: Representatives**

- Memcached
	- 2003, very popular
	- used by FB in early years (MySQL + Memcached)

### ● Ehcache

- Java, compatible with javax.cache API
- Directly storing Java objects into cache
- Hazelcast
	- In-memory data grid written in Java
	- Data evenly distributed among nodes in the cluster

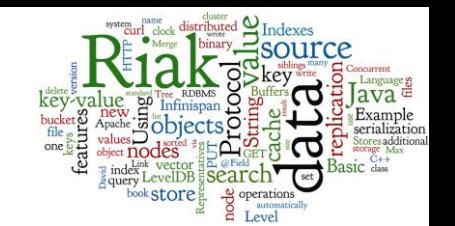

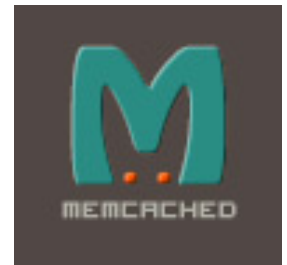

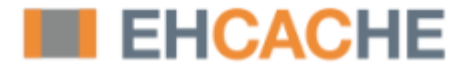

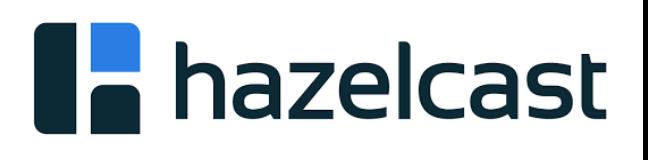

## **Memcached: Basic Info**

- In-memory distributed key-value store
- Initial release date: 2003
	- by Brad Fitzpatrick for LiveJournal
- License: New BSD Licence
- Language: C
- Used by:

○ LiveJournal, Wikipedia, Flickr, WordPress.com, Craigslist

## **Memcached: Features**

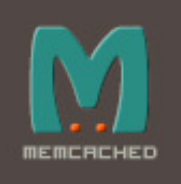

- Memcached
	- store small chunks of arbitrary data (strings, objects)
	- keys up to 250 bytes, values up to 1MB
- Typical usage
	- cache results of database calls, API calls, or page rendering
- API is available for most popular languages

## **Memcached: Architecture**

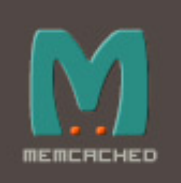

- Client-server architecture
	- Client-side libraries to contact the servers
	- Each client knows all servers
	- Servers do not communicate with each other
- Static sharding
	- The client computes a hash(key) to determine the server
	- Scalable shared-nothing architecture across the servers

## **Agenda**

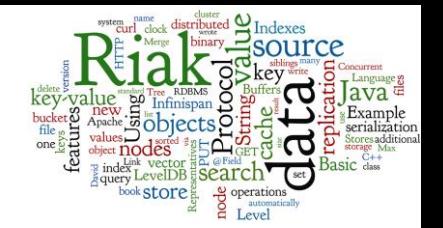

- Embedded local storages
	- LevelDB
		- Local storage for many systems, Log-structured Merge Tree
- Distributed key-value Stores representatives
	- Riak
		- Basics, Riak Links & Indexes & Riak Search, Internal features
	- Infinispan
		- Basic features, example, advanced features, indexing & searching
- Memory caches
	- Memcached
- Serialization: Protocol Buffers, Apache Thrift

### **Data Formats: Text Data**

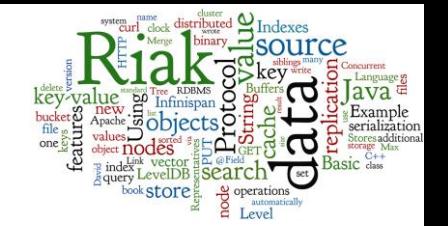

- Structured Text Data
	- JSON, BSON (Binary JSON)
		- JSON is currently number one data format used on the Web
	- XML: eXtensible Markup Language
	- RDF: Resource Description Framework

## **Data Formats: Binary Data**

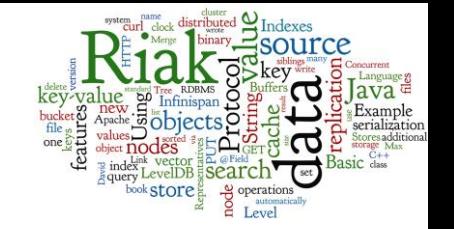

- Data objects to be stored often originate from memory structures (objects, class instances)
- Before storing, these objects must be serialized ○ Key-value stores can store a binary *value*
- Serialization (marshalling) can be done
	- By your own proprietary (de)serializator
	- Using "standard" language-specific way (Java serialization)
	- Using a cross-language standard: ProtoBuf, Apache Thrift, Apache Avro 60

## **Protocol Buffers**

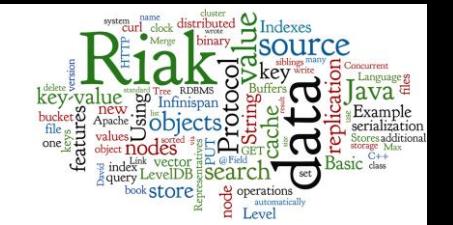

- Technique for serializing structured data
- Developed by Google since 2008
	- BSD Licence
- Philosophy:
	- 1. Define the structure of the data
		- Using an ProtoBuf *interface description language*
	- 2. Automatically create source code in multiple programming languages for (de)serialization of such data
		- Compilers for Java, C++, Python, JavaScript, PHP, ...

## **Protocol Buffers: Example**

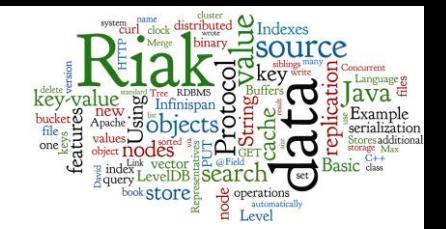

```
// file: addressbook.proto
message Person {
  required string name = 1;
  required int32 id = 2;
  optional string email = 3;
```

```
enum PhoneType {
    MOBILE = 0; HOME = 1; WORK = 2;
  }
  message PhoneNumber {
    required string number = 1;
    optional PhoneType type = 2 [default = HOME];
  }
  repeated PhoneNumber phone = 4;
message AddressBook {
```

```
repeated Person person = 1;
```
}

}

## **Protocol Buffers: Example 2 - Java**

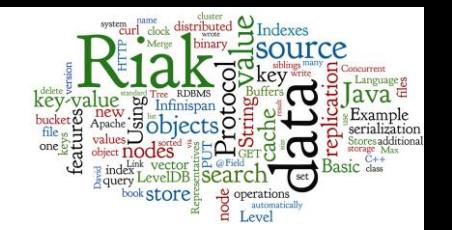

● Compile this source by:

protoc --java\_out=jdir addressbook.proto protoc --cpp\_out=cppdir addressbook.proto protoc --python\_out=pdir addressbook.proto

● Result looks like this (Java): ○ you have getters; builder with setters; writeTo(outstream)

https://github.com/jgilfelt/android-protobuf[example/blob/master/src/com/example/tutorial/AddressBookProtos.java](https://github.com/jgilfelt/android-protobuf-example/blob/master/src/com/example/tutorial/AddressBookProtos.java)

# **Apache Thrift**

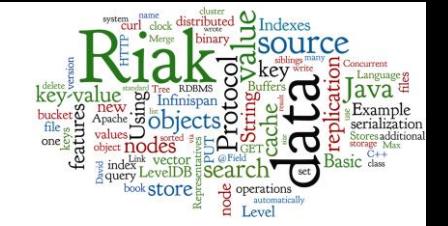

- Interface definition language + binary communication protocol
- Developed by Facebook -> open source (Apache)
- Similar philosophy as ProtoBuf
	- Write data schema once
	- Generate code in multiple languages
- Many languages: C#, C++, Erlang, Go, Haskell, Java, Node.js, OCaml, Perl, PHP, Python, Ruby, Smalltalk

# **Apache Thrift: Example**

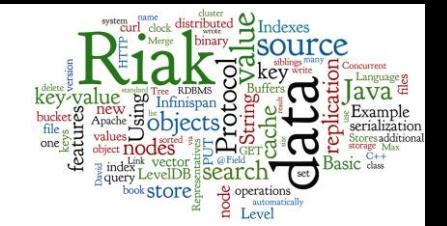

enum PhoneType {

HOME,

WORK,

MOBILE,

OTHER

}

}

```
struct Phone {
```
- 1: i32 id,
- 2: string number,
- 3: PhoneType type

## **Apache Thrift: Example**

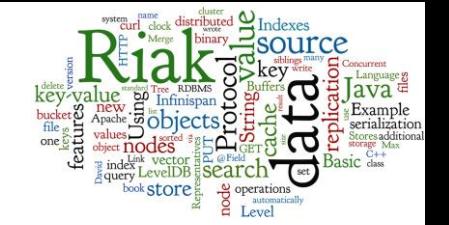

service PhoneBook extends shared.SharedService {

```
i32 add(1:string num, 2:PhoneType type),
```

```
void remove(1:i32 id),
```

```
oneway void sms(1:string num, 2:string msg)
```
}

## **Apache Avro**

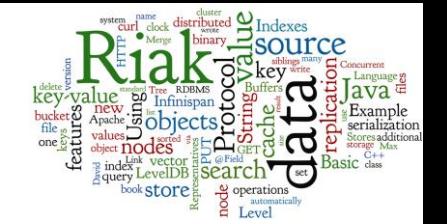

- a row-oriented remote procedure call and
- data serialization framework

- serializes data in a compact binary format
- does not require running a code-generation program when a schema changes

# **Apache Avro: Schema Definition**

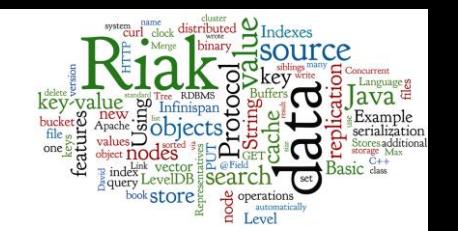

```
{
  "namespace": "example.avro",
 "type": "record",
 "name": "User",
  "fields": [
     {"name": "name", "type": "string"},
     {"name": "favorite_number", "type": ["null", "int"]},
     {"name": "favorite_color", "type": ["null", "string"]}
  ] 
}
```
● primitive types

○ null, boolean, int, long, float, double, bytes, and string

#### complex types

○ record, enum, array, map, union, and fixed

source: https://en.wikipedia.org/wiki/Apache\_Avro 68

## **Lecture Summary**

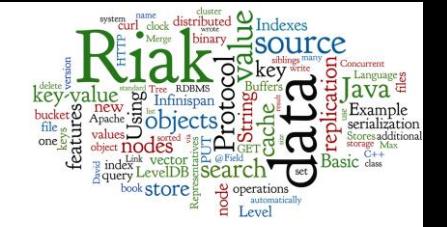

- Key-value stores are popular for its simplicity and efficiency
- Most of the real key-value stores provide additional functionality to search on the values
- Besides distributed systems, there are local embedded stores and in-memory caches
- There are general frameworks to provide serialization of objects into binary data

## **References**

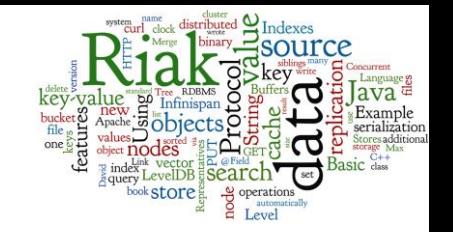

- I. Holubová, J. Kosek, K. Minařík, D. Novák. Big Data a NoSQL databáze. Praha: Grada Publishing, 2015. 288 p.
- Sadalage, P. J., & Fowler, M. (2012). NoSQL Distilled: A Brief Guide to the Emerging World of Polyglot Persistence. Addison-Wesley Professional, 192 p.
- doc. RNDr. Irena Holubova, Ph.D. MMF UK course NDBI040: Big Data Management and NoSQL Databases
- [http://www.slideshare.net/quipo/nosql-databases-why](http://www.slideshare.net/quipo/nosql-databases-why-what-and-when)what-and-when
- <https://riak.com/products/riak-kv/>
- <https://infinispan.org/docs/stable/index.html>